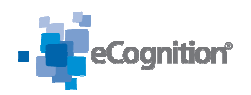

# **eCognition Developer Developer Training: Tools and : Functionality**

#### **Overview**

This three day course is the ideal start to learn all concepts of OBIA (Object Based Image Analysis) and the fundamental tools and functions to become a Rule Set developer.

The participant is guided through hands-on sessions alternated with exercises to recap the lessons learned. Goal: after this training the trainee has the capability to set up a image analysis lessons learned. Goal: after this training the trainee has the capability to set up a image analysi<br>workflows, the participant understands when to use which tool to come to the desired result on own data and topics.

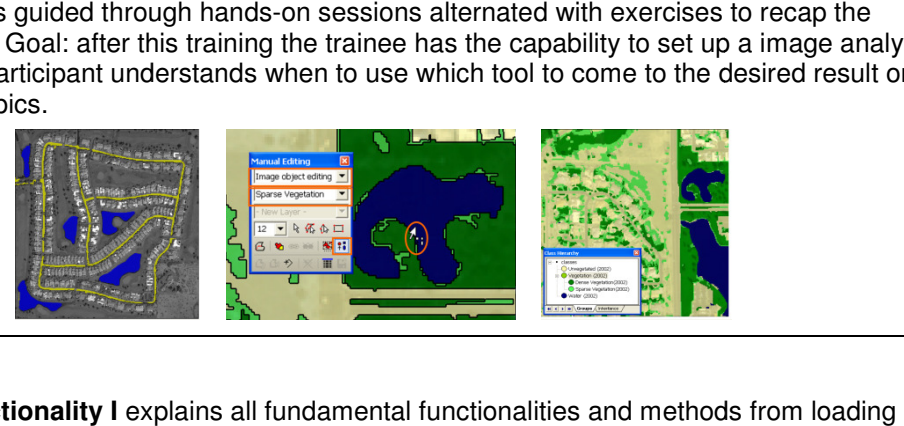

### **Content**

**Tools and Functionality I** explains all fundamental functionalities and methods data to exporting the results. Different sensor types are used for the hands-on exercises.

- Introduction to OBIA (Object Based Image Analysis)
- Loading and viewing data
- Introduction to "Processes"
- Segmentation: createing image objects
- Image objects the information carriers
- Basic classification; classify using context information: Feature 'Relative border to class'
- Sample based classification with Nearest Neighbor classifier
- Merge objects; export results
- Batch-processing with eCognition Server

**Tools and Functionality II** explains tools and algorithms for more complex classification methods and refinement strategies. A land cover classification example is used analyzing a Quickbird subset. rge objects;<br>tch-processir<br>s for more (<br>cation exan<br>finement of c<br>d enclosed t<br>nual image (

- Using customized features for classification
- Classification using fuzzy membership functions – enhance transferability
- Refinement of classification using algorithms "find enclosed by" and " remove objects"
- Manual image object editing
- Semantic relationship and inheritance

**Tools and Functionality III** teaches how to use thematic GIS information, as well as the usage of multiple object levels. Tips and tricks about rule set re re-usage and documentation and about reviewing results are also part of this module.

- Reusing and documenting Rule Sets
- Manual editing of thematic shape files
- Working with thematic shape files
- Creating multiple levels with 'multiresolution segmentation' usage and documentation and abou<br>ating multiple levels with 'multiresolution<br>mentation'<br>ssifying within several levels<br>iew results with 'Image Object Table'<br>ng or <u>in-company training</u> (up to 10
- Classifying within several levels
- Review results with 'Image Object Table'

#### **Format/Price:**

Three day instructor-led training. Available as <u>open training</u> or <u>in-company training</u> Participants); Price upon request (eCognition\_Training@trimble.com)

## **Prerequisites and recommendations**

Remote Sensing and GIS knowledge; After the course, it is recommended to attend the other instructor-led trainings of the category "Workflows and general Analysis Strategies" and "Domain Focused Training".